# **Контроллеры EXD-SH1/2 для шаговых ЭРВ с возможностью коммутации к сети ModBus**

Технический Бюллетень

EXD-SH1/2 являются автономными универсальными контроллерами перегрева и/или температуры в холодильных системах или системах кондиционирования.

#### **Характеристики**

- EXD-SH1: управление одним клапаном
- EXD-SH2: управление двумя клапанами в двух независимых контурах
- Основные функции

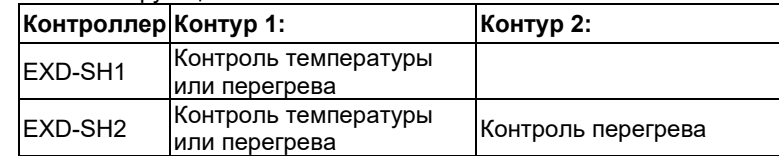

- Другие функции: ограничение давления кипения (MOP), защита по низкому давлению, защита от замерзания и ручное позиционирование клапана (ов)
- Самоподстройка перегрева при работе с клапанами EMERSON серий EX4-8 (EX4-7-FLR) и CV4-7.
- Большой список хладагентов, включая R23
- Возможность коммутации к сети Modbus (RTU)
- Встроенная клавиатура с двухрядным дисплеем
- Мониторинг датчиков и определение обрывов проводов датчиков и шаговых двигателей (ECN…/TP1…/PT5N…(FLR))
- Ключ загрузки/выгрузки, позволяющий копировать параметры настройки с одного контроллера на другой (опция)
- Сигнал аварии по высокому / низкому перегреву и другие аварийные сигналы
- Электрические подключения через съёмные винтовые разъёмы (входят в состав контроллера) и Micro Molex EXD-M03 (заказывается отдельно)
- Монтаж на DIN рейку

#### **Технические данные**

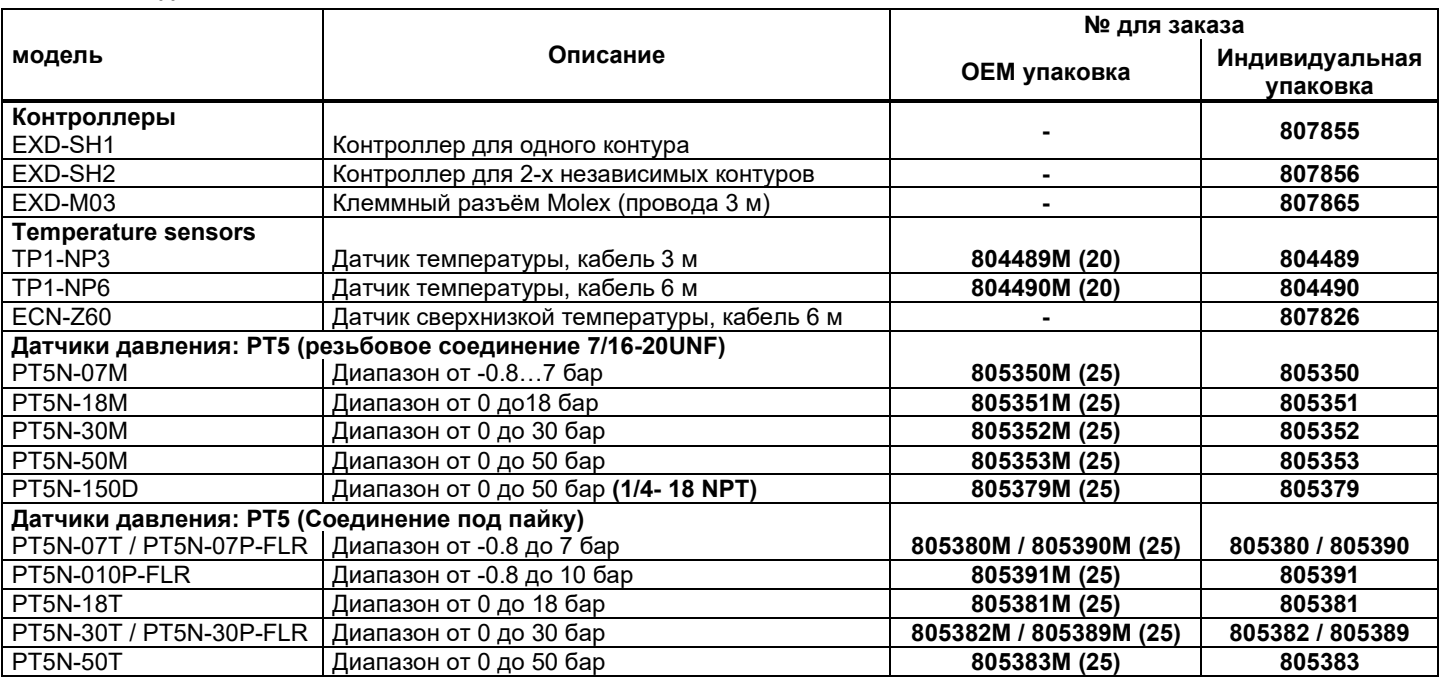

Внимание: Диапазон до 18 бар для систем на R410A, 30 бар для экономайзеров на R410A, 50/150 бар для CO<sub>2</sub>

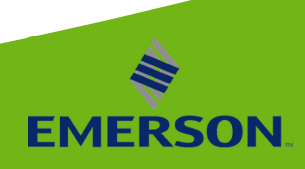

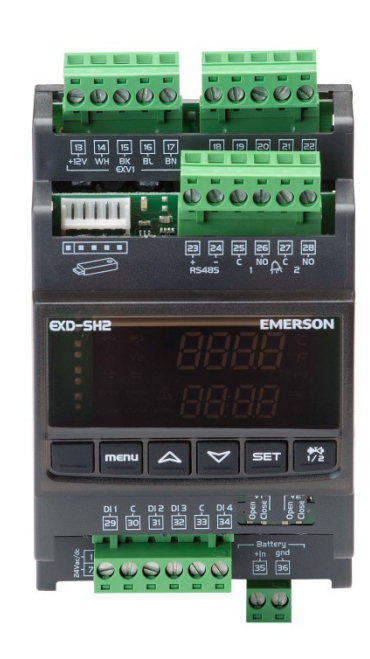

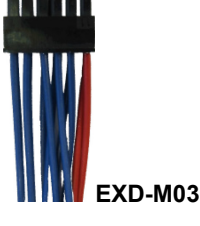

**EXD-SH2**

### **Аксессуары**

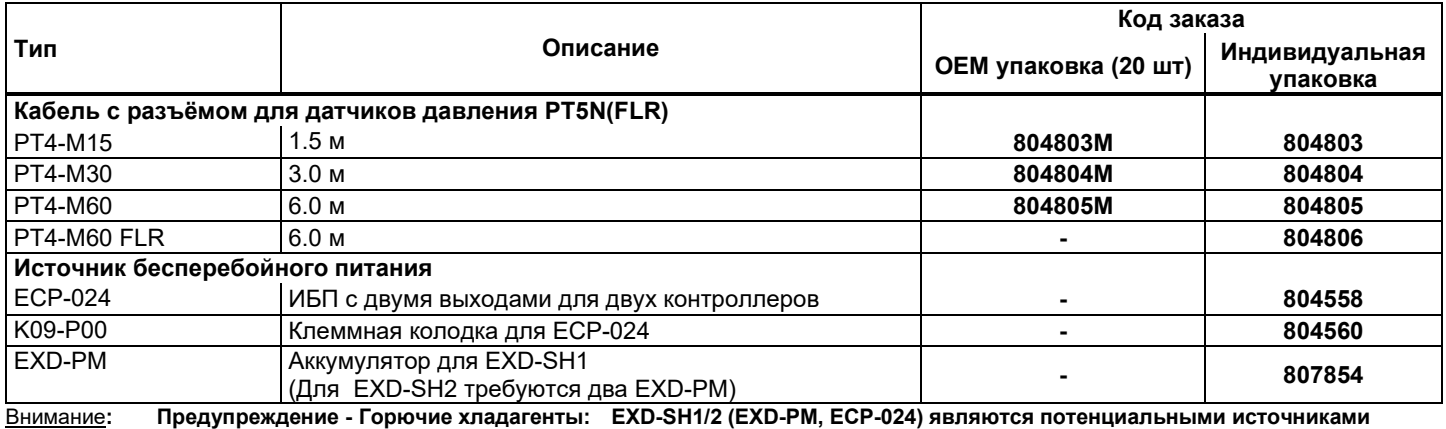

**воспламенения и не соответствуют требованиям ATEX. Установка только во взрывобезопасной среде. Для горючих хладагентов использовать только разрешенные клапаны и кабели!**

## **Описание функций**

Основной функцией (её можно выбирать) является управление перегревом или температурой.

#### **Управление перегревом испарителей или экономайзеров**

Для осуществления этой функции потребуются датчики температуры и давления. Прочие функции:

- Контроль MOP: позволяет ограничивать температуру насыщения на выходе из испарителя / экономайзера
- Защита по низкому давлению: поведение аналогично реле низкого давления включая условия аварии
- Защита от замерзания: базируется на пересчёте давления всасывания в температуру насыщения. Условие возникновения аварии – температура опускается ниже заранее определённой.

#### **Контроллер температуры**

Функция состоит в поддержании желаемой температуры с помощью изменения массового потока. Если контроллер работает как контроллер температуры, то нет необходимости в датчиках давления. Чтобы соответствовать требованиям различных приложений, возможно как прямое, так и обратное управление температурой в зависимости от изменения массового потока.

## **Прямое управление температурой A: Массовый поток увеличивается с ростом температуры**

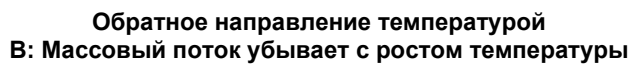

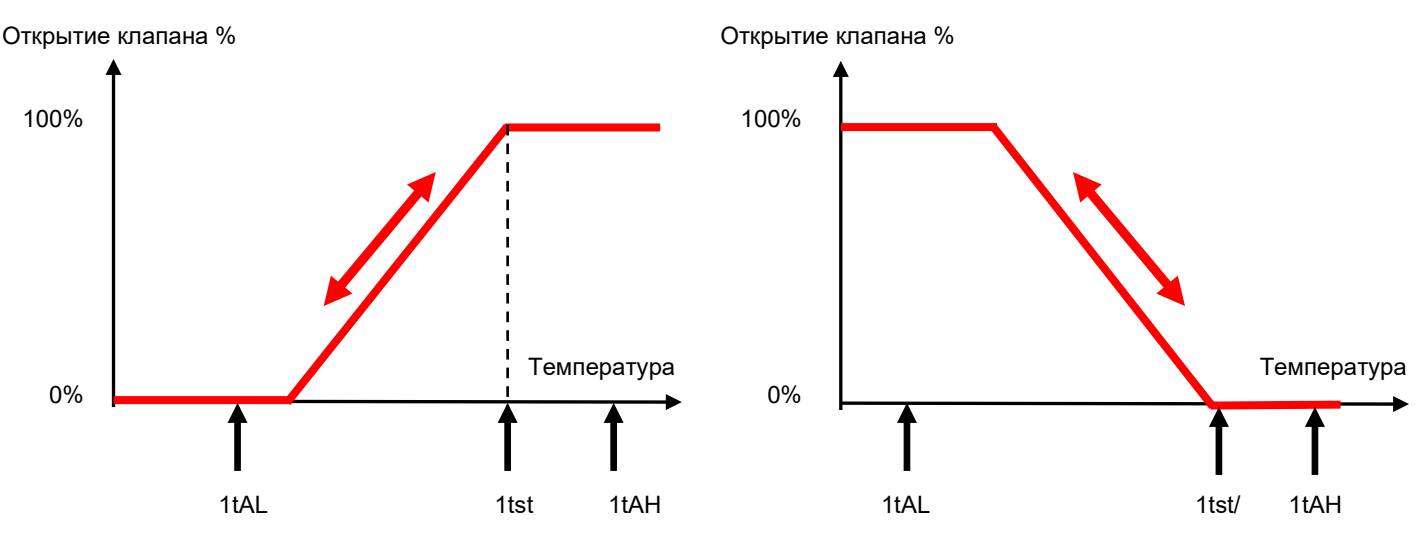

Примеры применения:

- Управление температурой с помощью изменения массового потока (прямое управление, A)
- Управление температурой с помощью добавки горячего газа на вход или выход испарителя (обратное управление, B)
- Управление температурой нагнетания с помощью впрыска жидкости (прямое управление, A)
- Управление давлением нагнетания с помощью управления температурой (прямое управление, A)

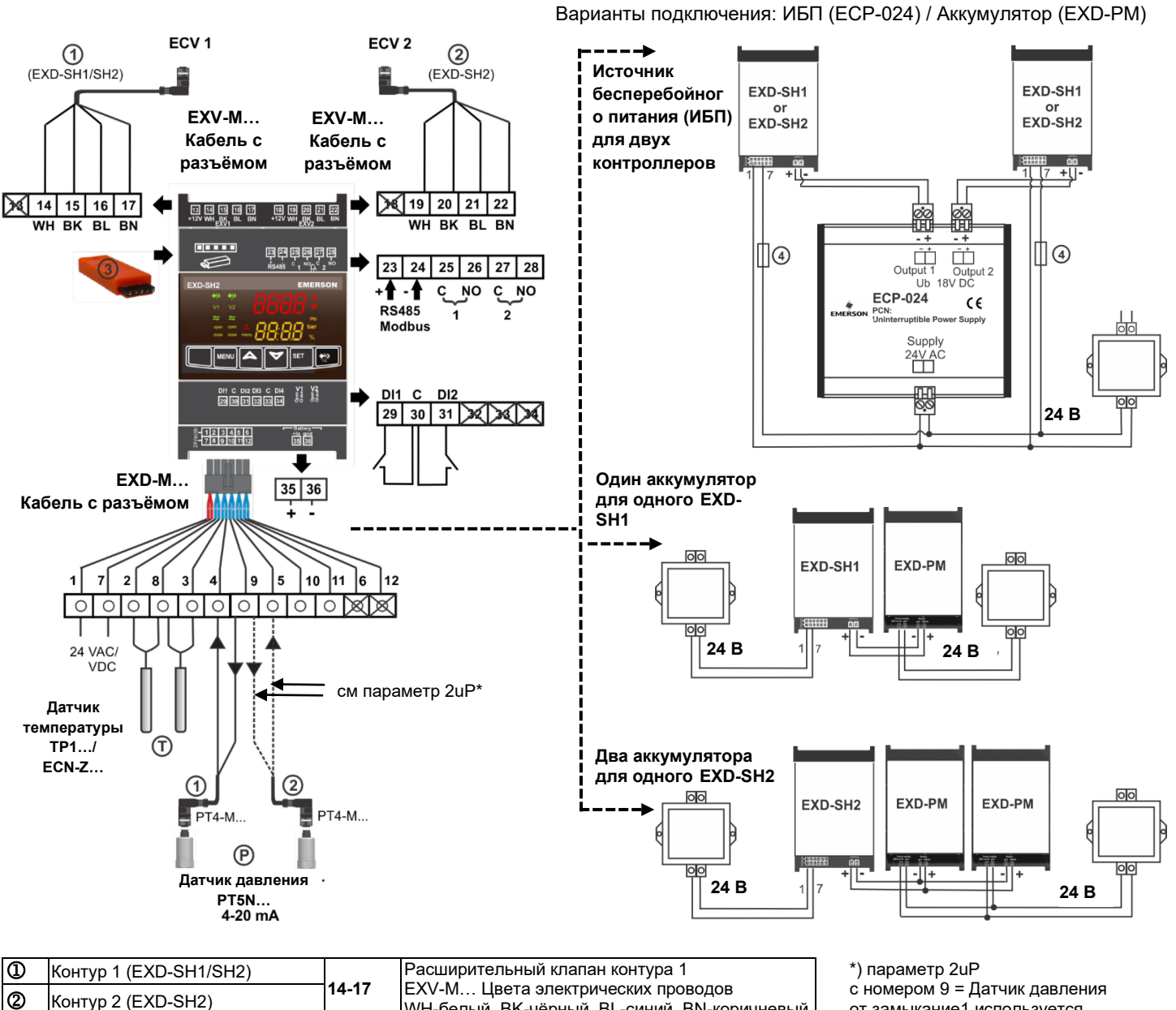

#### **Схема коммутации**

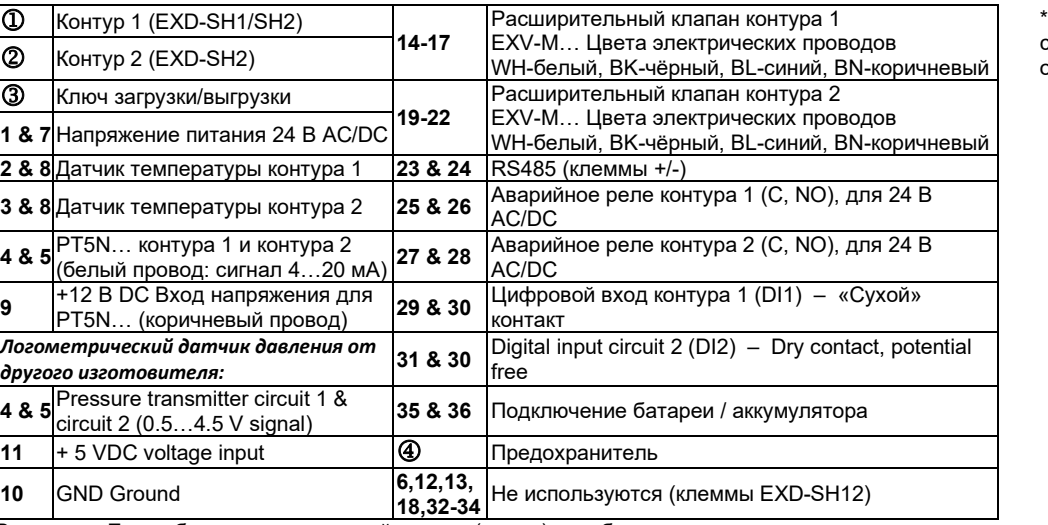

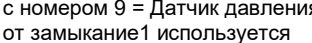

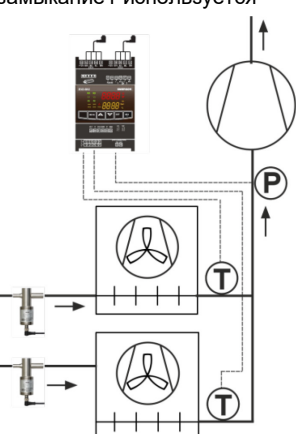

Внимание: Если оборван только третий провод (земля), ошибка не определяется и контроллер получает неверные значения, которые выше истинных на 50% -100%.

# **Available configuration options**

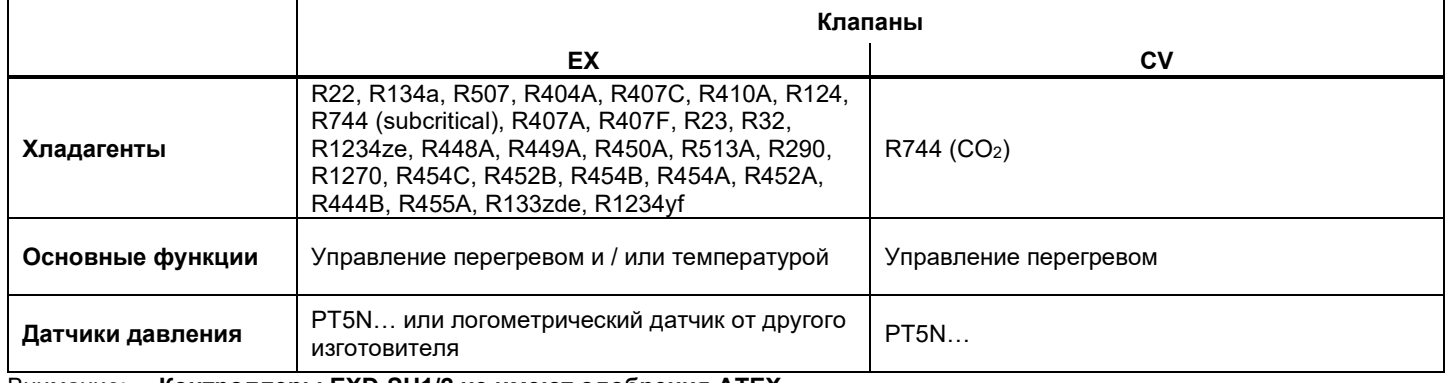

Внимание: **Контроллеры EXD-SH1/2 не имеют одобрения ATEX.**

## **Технические данные: EXD-SH1/2**

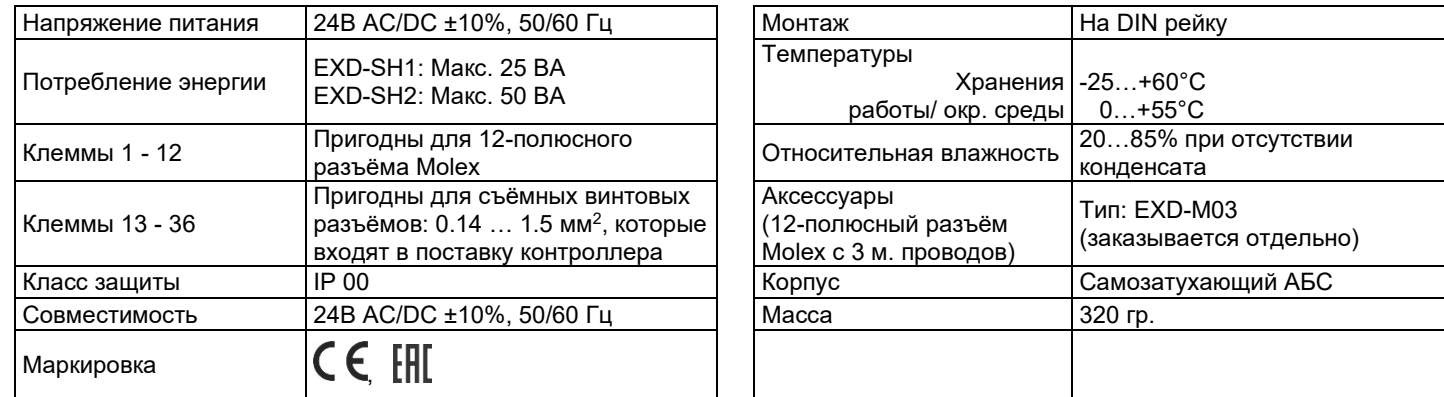

# **Входы и выходы EXD-SH1/2**

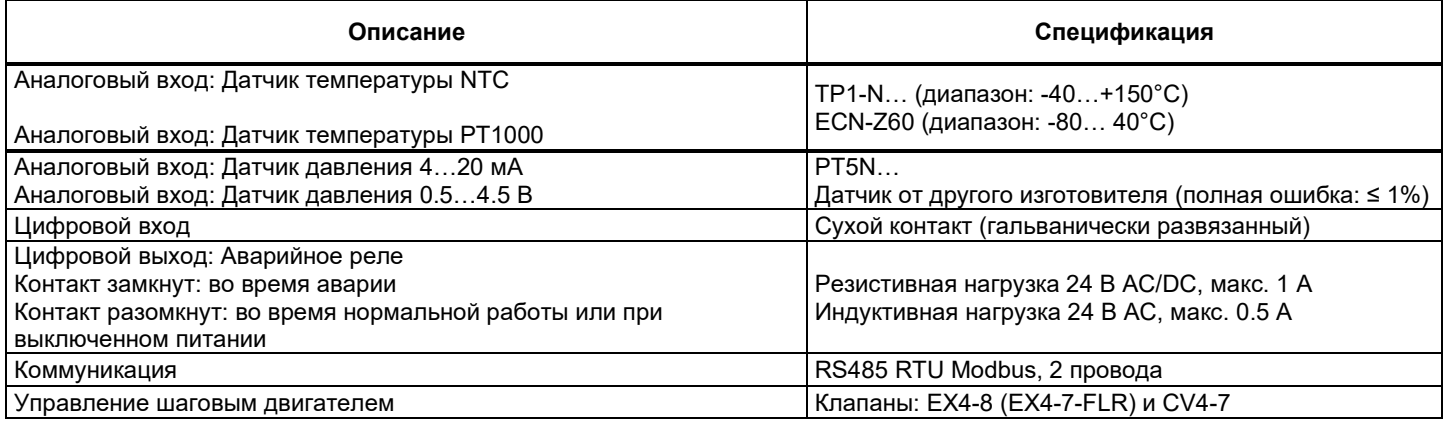

# **Аккумулятор EXD-PM (опция)**

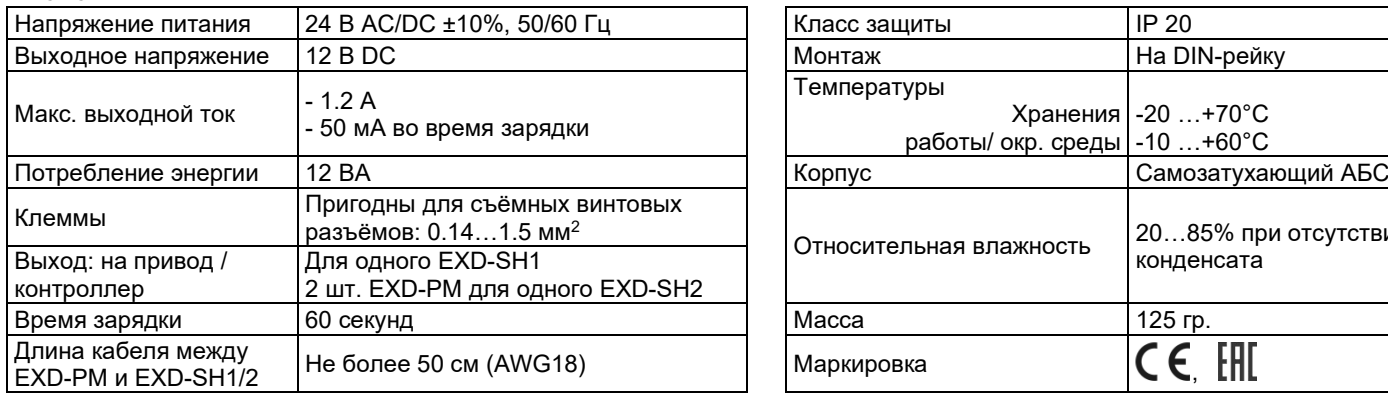

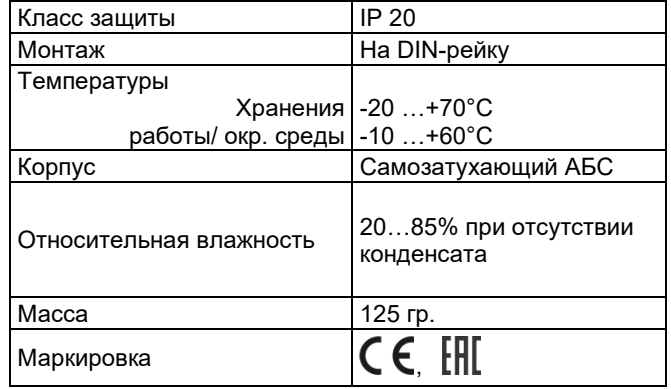

# **Источник бесперебойного питания ECP-024 (опция)**

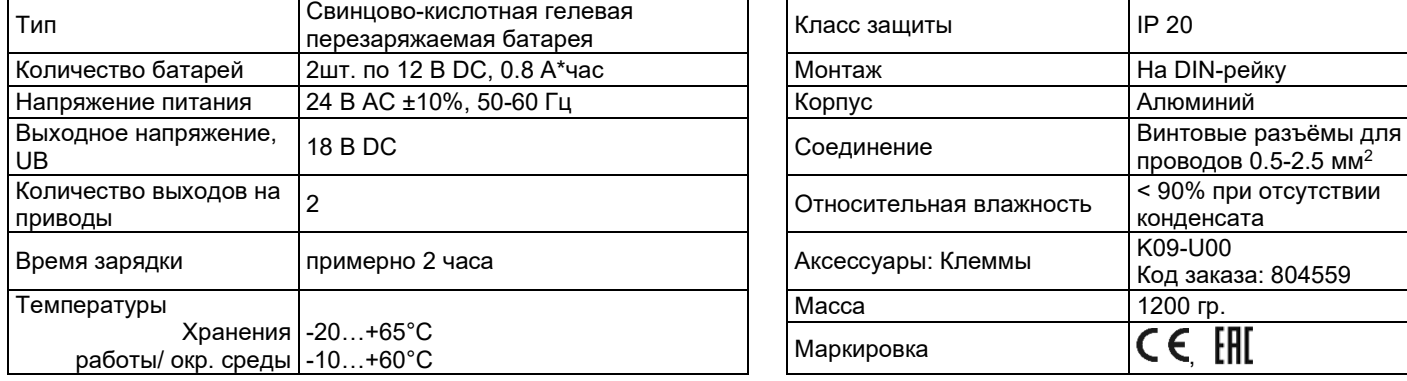

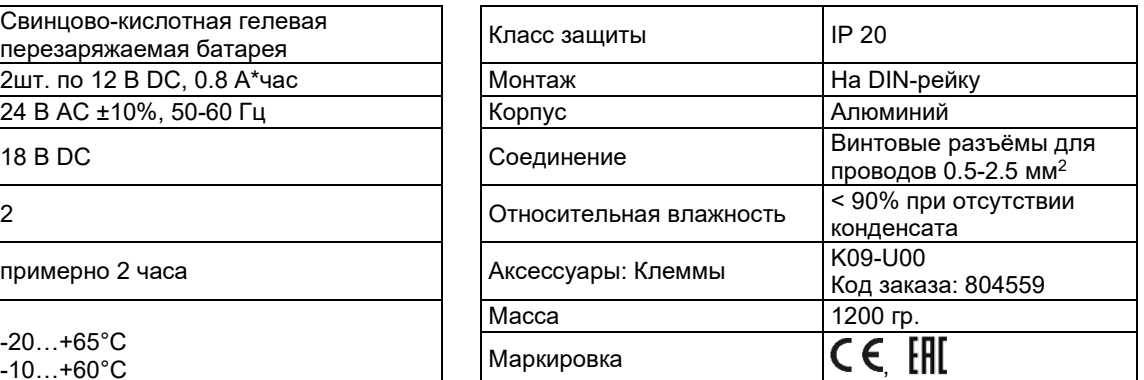

# **Размеры (мм)**

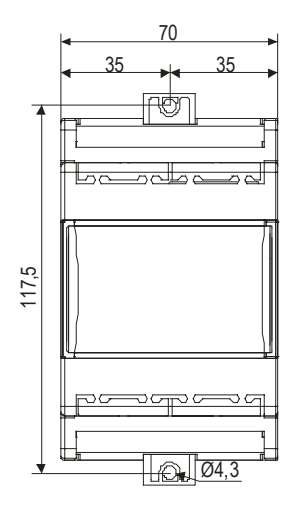

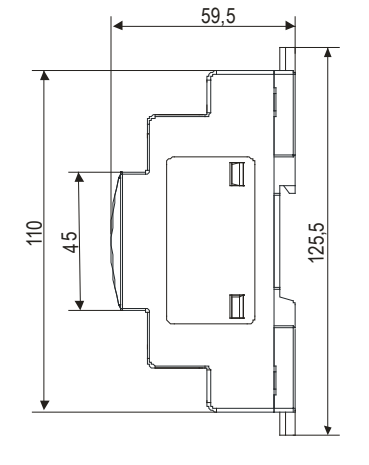

**EXD-SH1/2 или EXD-PM ECP-024**

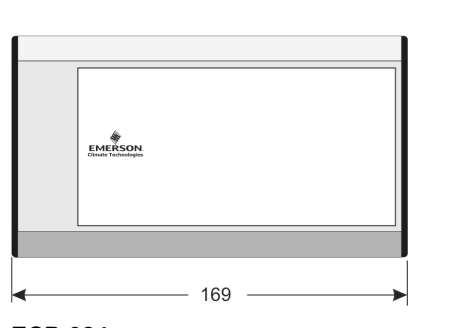

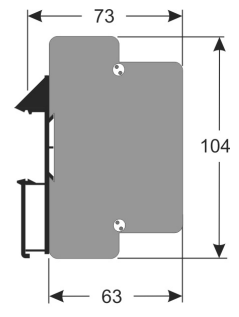

## **Коммуникация**

Коммуникация с другими системами не является обязательной, однако возможно соединение с контроллерами верхнего уровня (контроллер от другого изготовителя) для передачи данных и команд, равно, как и для регистрации данных. Контроллер EXD-SH1/2 работает как ведомое устройство, а контроллер от другого изготовителя – как ведущее. Если к ведущему устройству присоединяются несколько EXD-SH1/2, для адекватной работы каждое устройство должно быть снабжено адресом.

## **Архитектура сети**

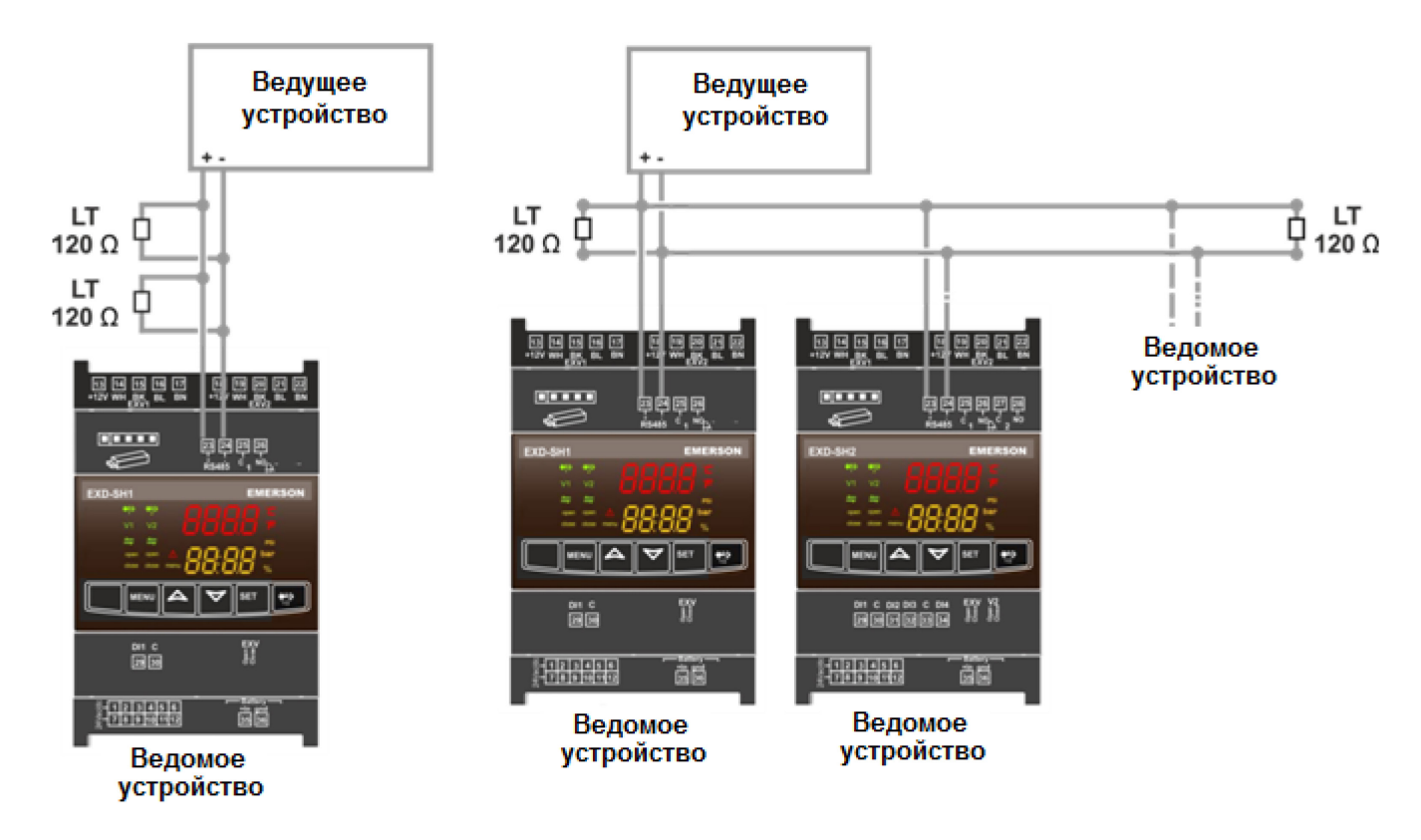

## **Детали протокола ModBus**

Режим работы: дистанционный терминал (RTU) Адреса ведомых контроллеров Modbus: от 1 до 127 (параметр Adr) Скорость передачи: 9600 бит/с, 19200 бит/с (по умолчанию, параметр Br) Стартовый бит: 1 Информационные биты: 8 Чётность: Есть (по умолчанию), нет (параметр Par) Стоп бит: 1 Задержка ответа ведущего контроллера: 500 мс

# **Детали передачи данных**

## **Адреса регистров Modbus**

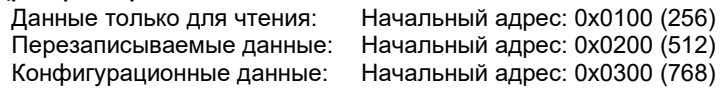

#### **Передача данных при чтении**

Доступно по коду функции 03 Modbus (0x03) «Чтение регистров временного хранения»

## **Запрос**

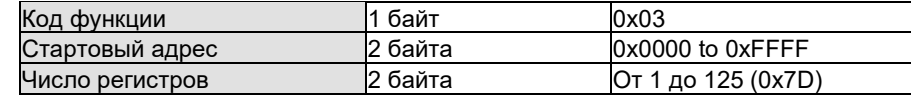

## **Отклик**

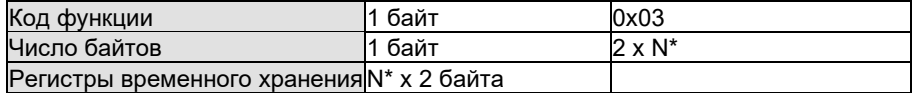

\*) N = Количество входных регистров

#### **Ошибка**

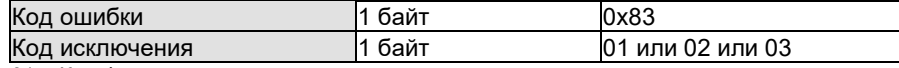

01 = Код функции не поддерживается

02 = Стартовый адрес или число регистров за пределами разрешённого диапазона

03 = Число регистров за пределами разрешённого диапазона

## **Передача данных при записи (одиночный регистр)**

Доступно по коду функции 06 Modbus (0x06) «Запись в регистр временного хранения»

#### **Запрос**

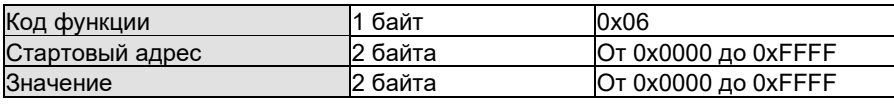

#### **Отклик**

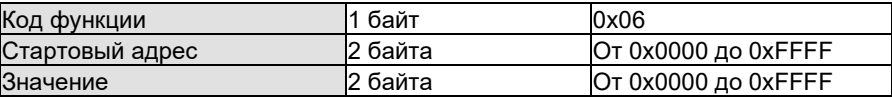

### **Ошибка**

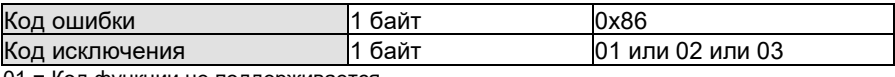

01 = Код функции не поддерживается

02 = Стартовый адрес за пределами разрешённого диапазона

#### **Передача данных при записи (много регистров)**

Доступно по коду функции 16 Modbus (0x10) «Запись в регистры временного хранения»

## **Запрос**

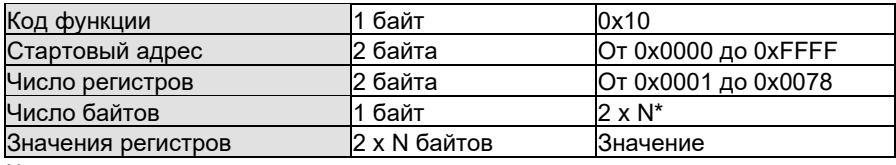

N = число регистров

#### **Отклик**

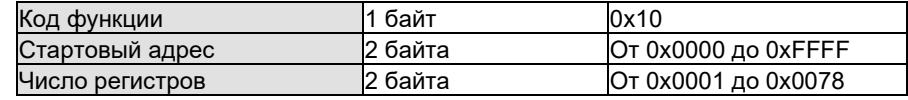

#### **Ошибка**

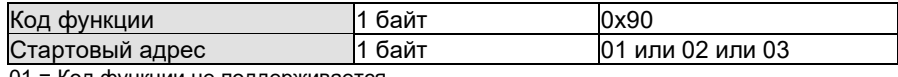

01 = Код функции не поддерживается 02 = Неверный адрес регистра

03 = Значение регистра за пределами допустимого диапазона

# Переменные только для чтения

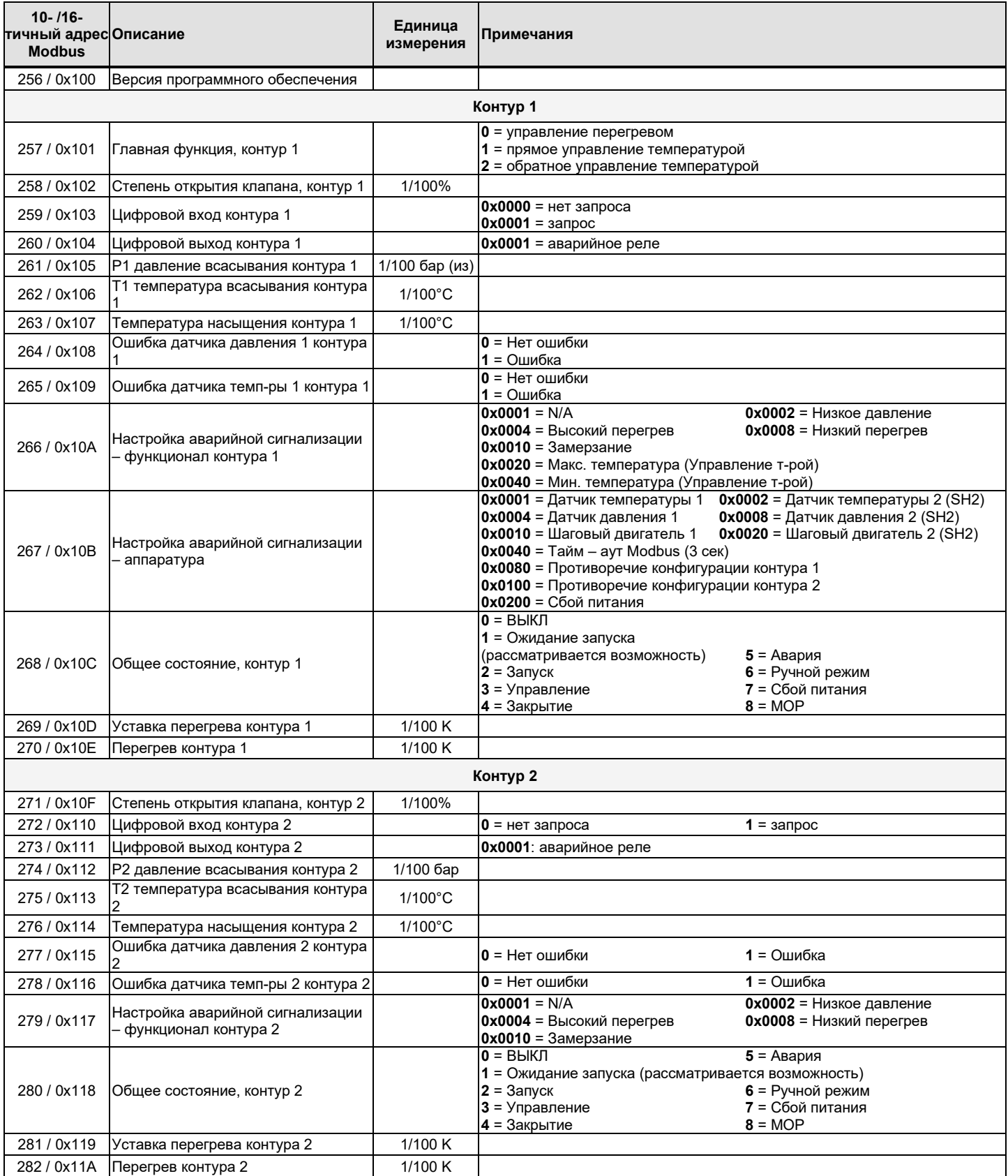

## **Записываемые переменные**

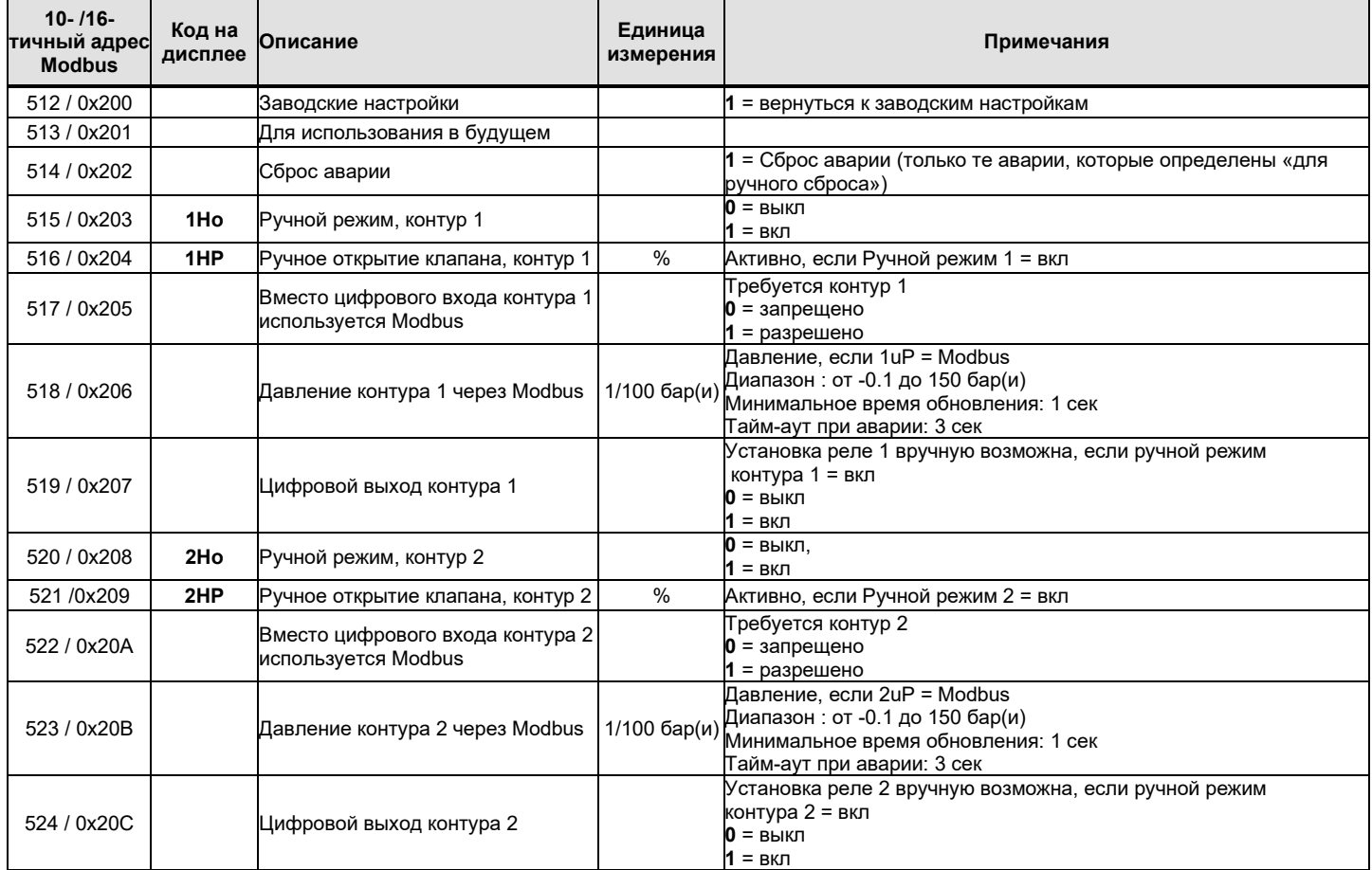

<u>Внимание:</u> Ссылки на контур 2 не видны в конфигурации/списке переменных, если запрещены

В основном возможны 2 варианта настройки параметров:

1. Конфигурационные параметры во флеш-памяти - Не более 1000 перезаписей!

2. Конфигурационные параметры в оперативной памяти - неограниченное число перезаписей Внимание: при сбое питания данные из оперативной памяти будут потеряны и контроллер переключится на заводскую настройку конфигурационных параметров.

#### 1. Конфигурационные параметры во флеш-памяти - Не более 1000 перезаписей

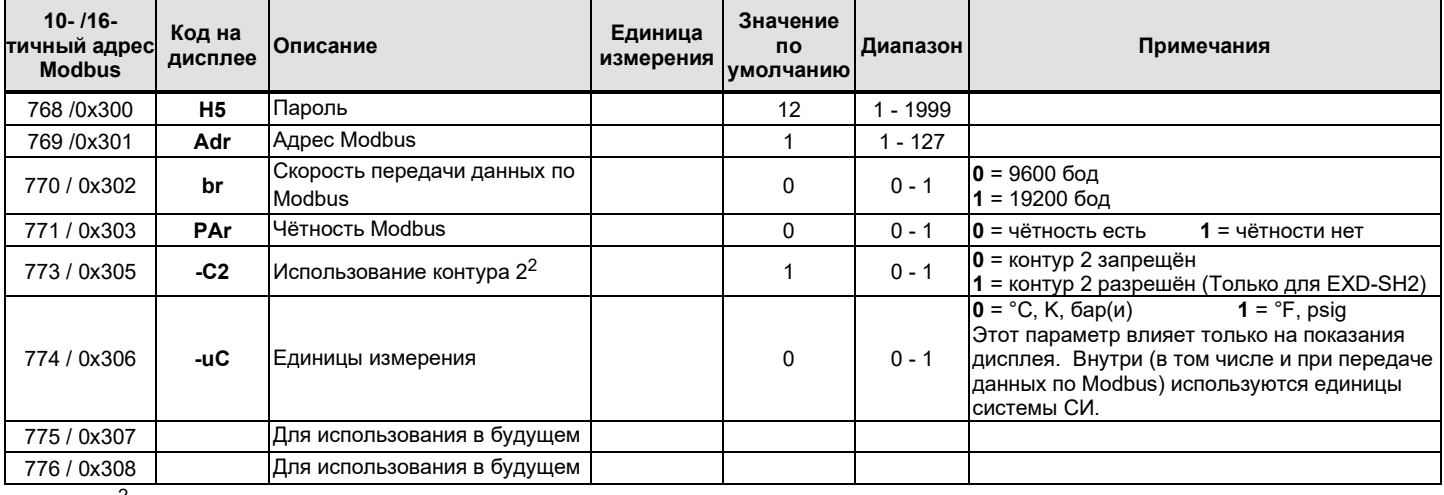

Внимание: <sup>2</sup>) Если контур 2 (EXD-SH2) запрещён, то ссылки на него не будут видны в списке параметров

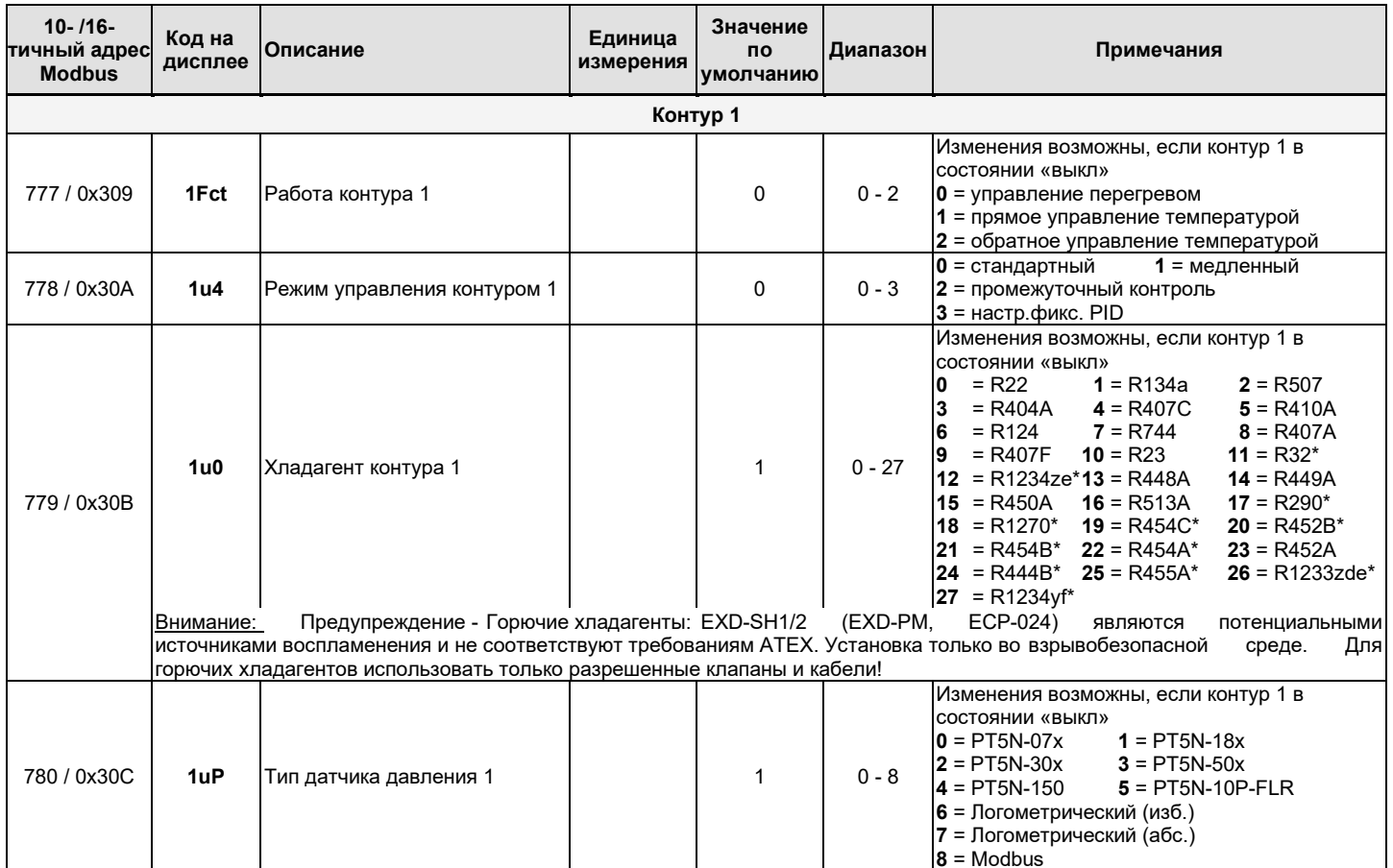

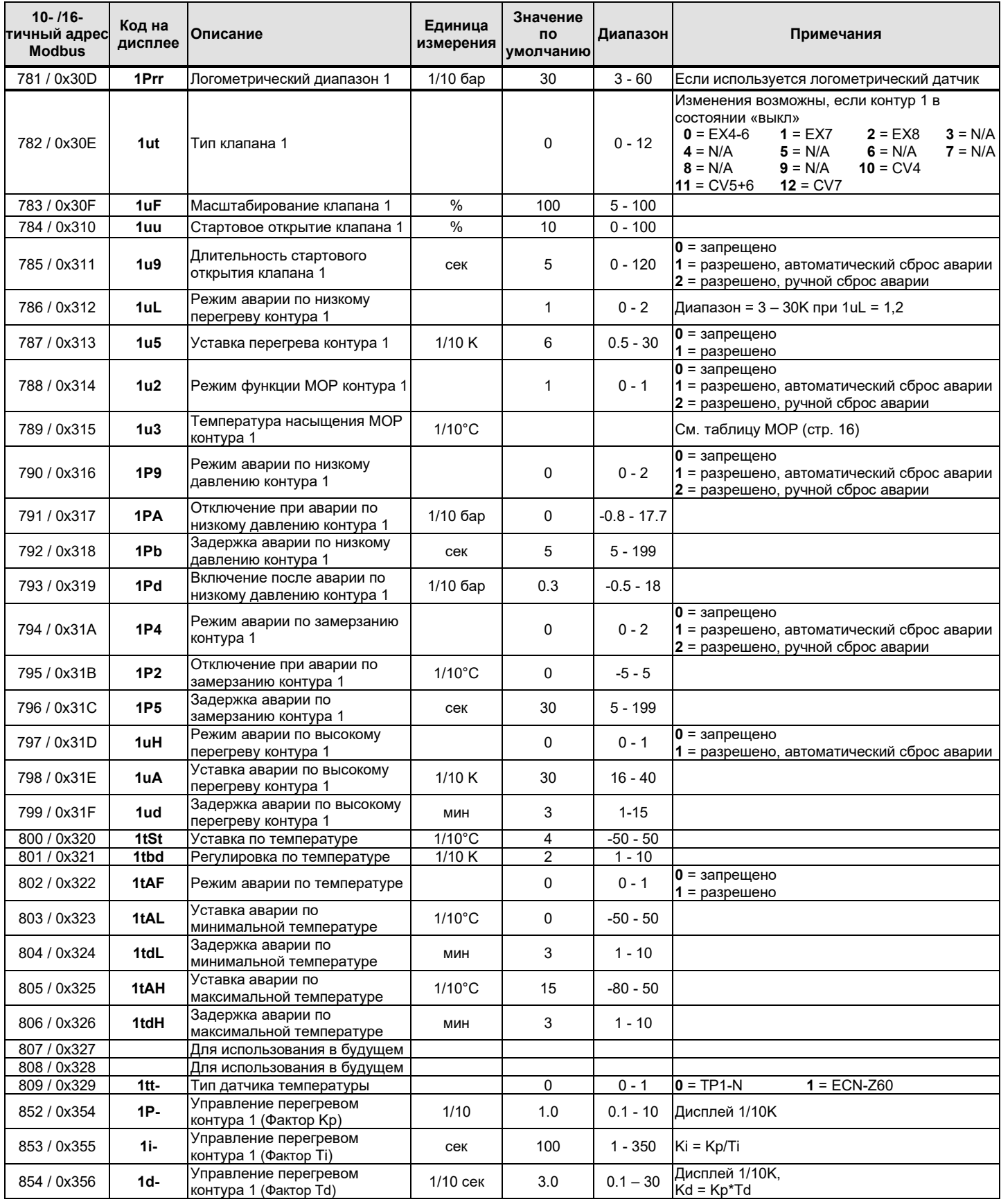

# 1. Конфигурационные параметры во флеш-памяти - Не более 1000 перезаписей (продолжение)

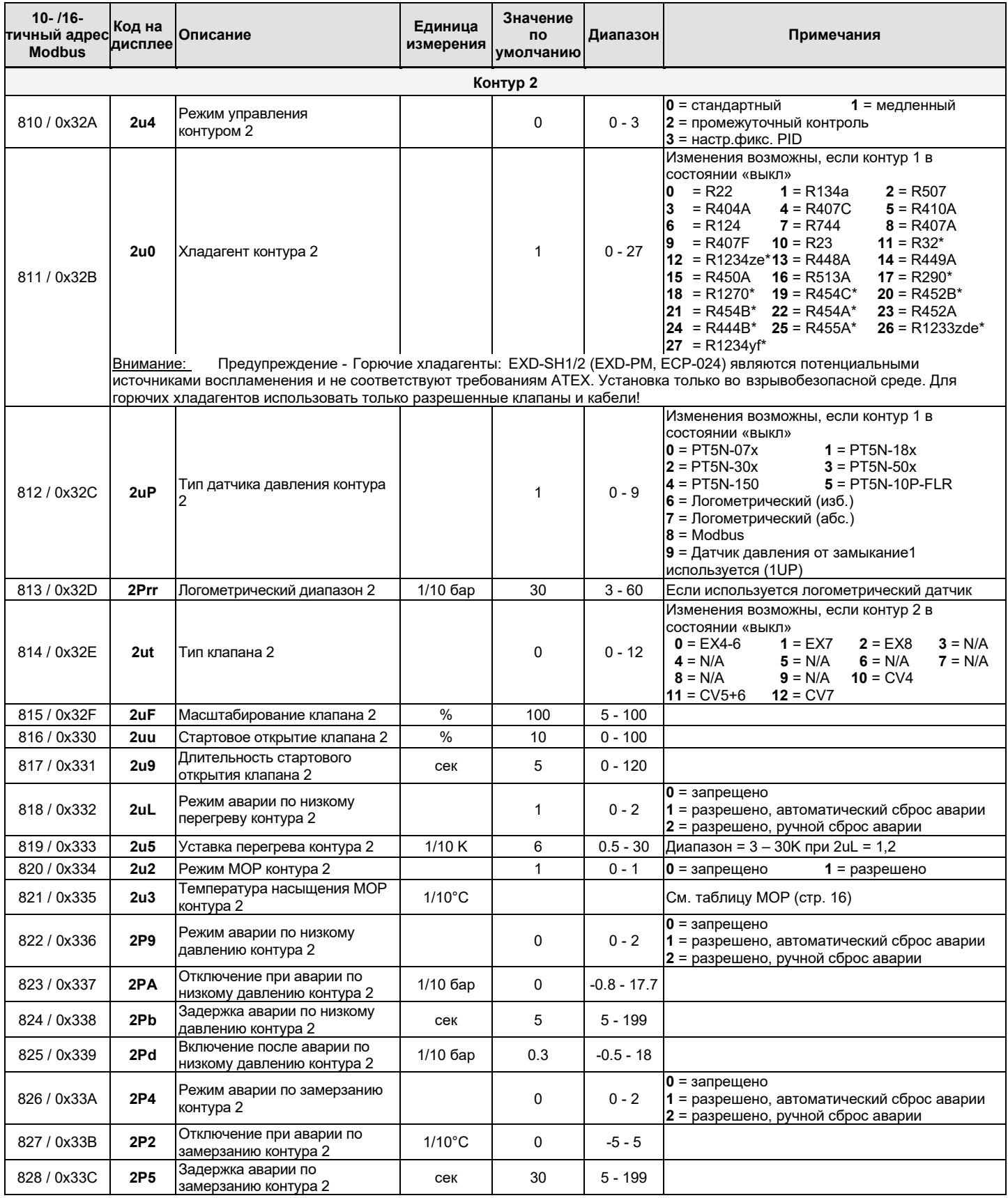

# 1. Конфигурационные параметры во флеш-памяти - Не более 1000 перезаписей (продолжение)

# 1. Конфигурационные параметры во флеш-памяти - Не более 1000 перезаписей (продолжение)

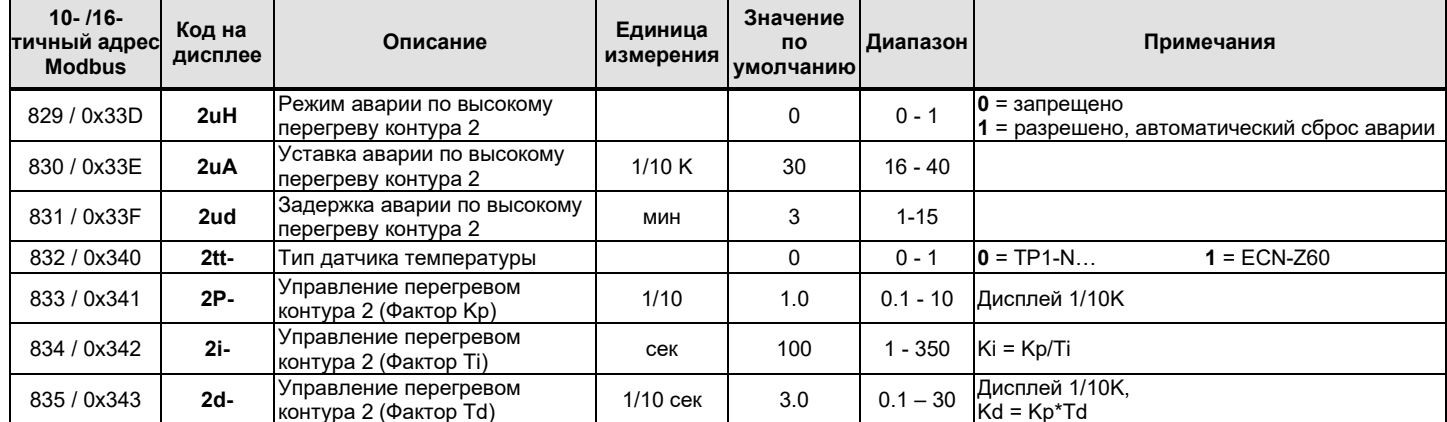

## 2. Конфигурационные параметры в оперативной памяти - Неограниченное число перезаписей

Внимание: при сбое питания данные из оперативной памяти будут потеряны и контроллер переключится на заводскую настройку

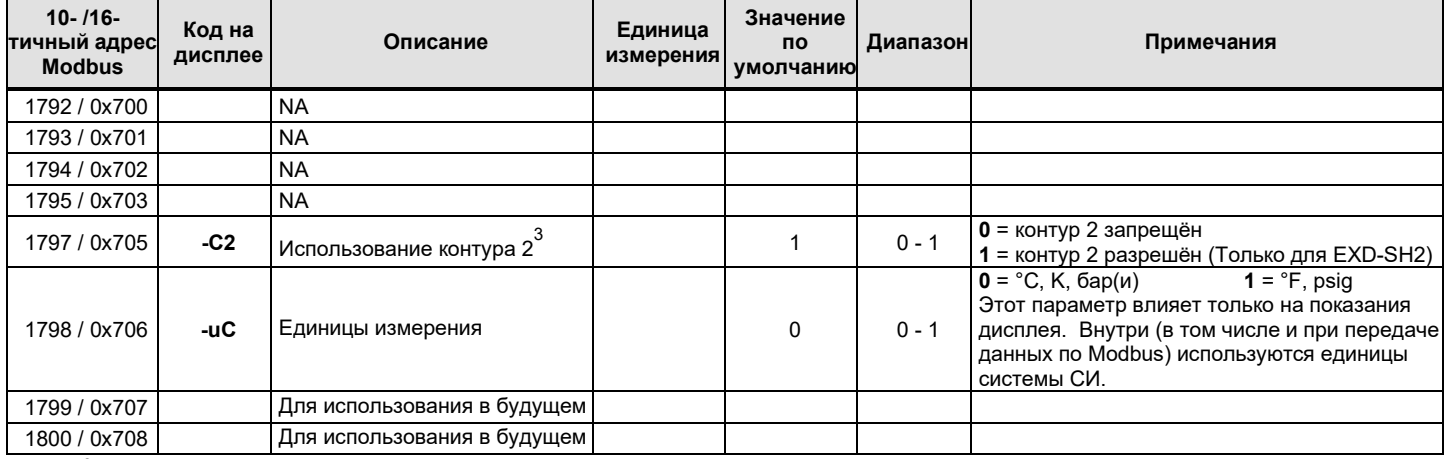

 $3)$  Если контур 2 (EXD-SH2) запрещён, то ссылки на него не будут видны в списке параметров Note:

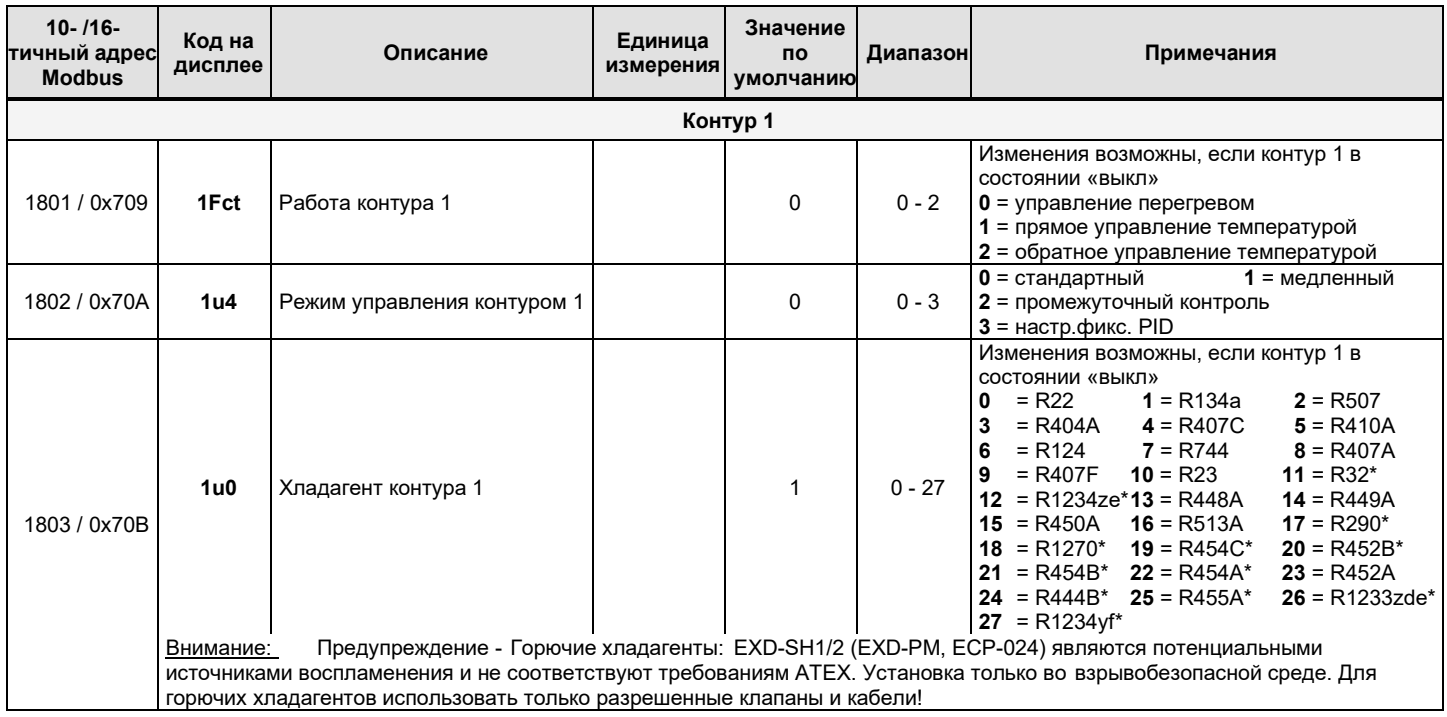

# 2. Конфигурационные параметры в оперативной памяти - Неограниченное число перезаписей (продолжение)

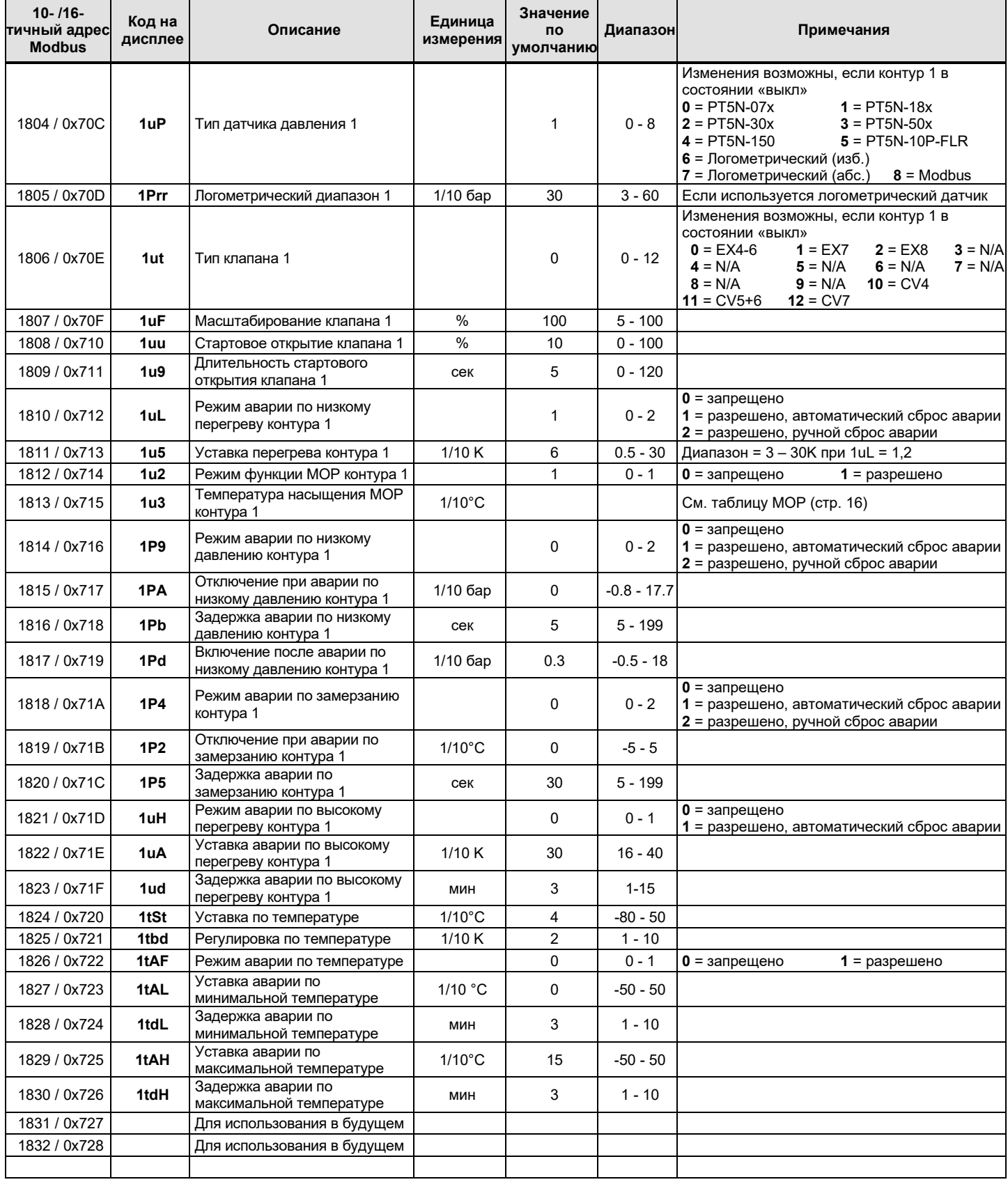

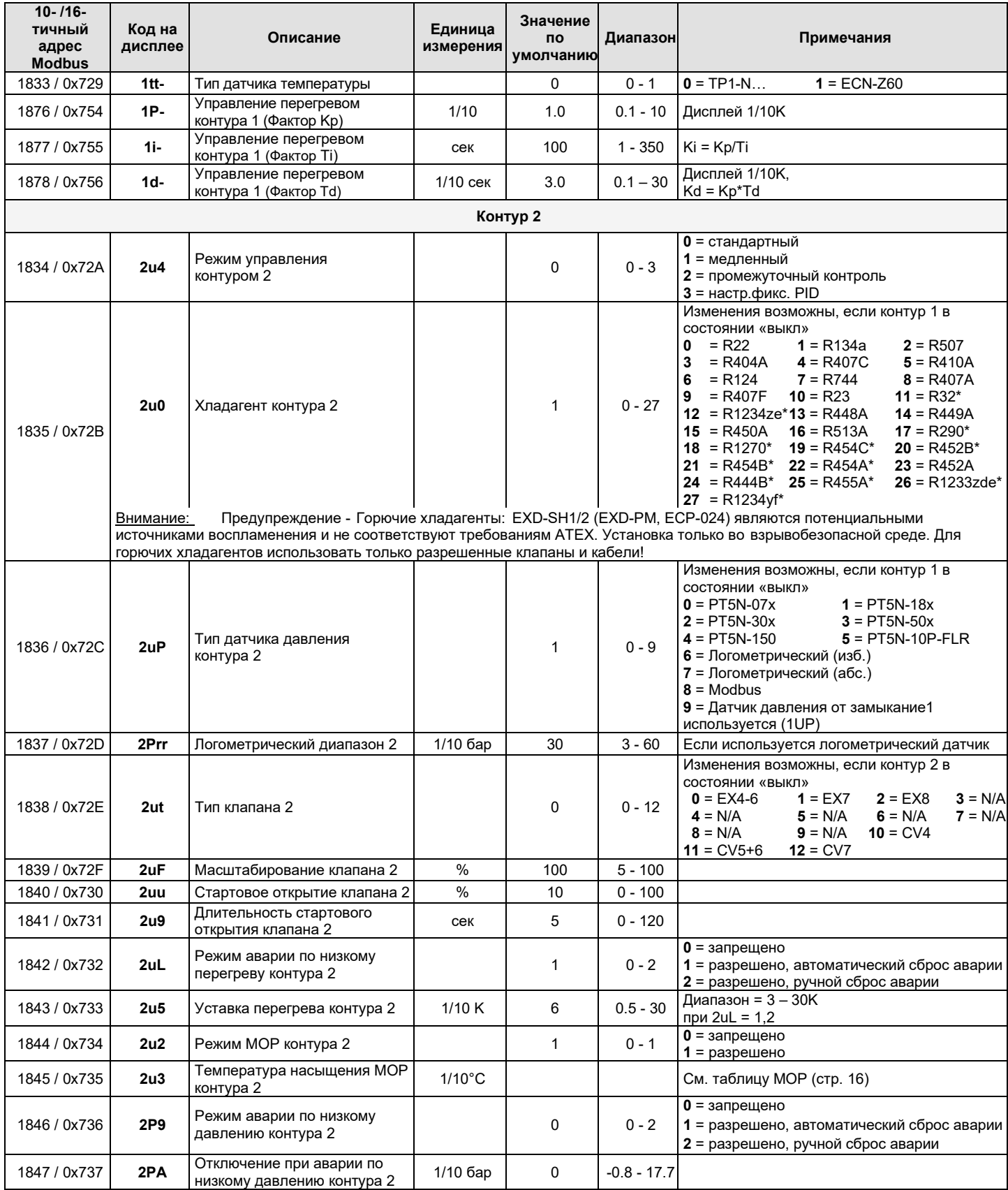

# 2. Конфигурационные параметры в оперативной памяти - Неограниченное число перезаписей (продолжение)

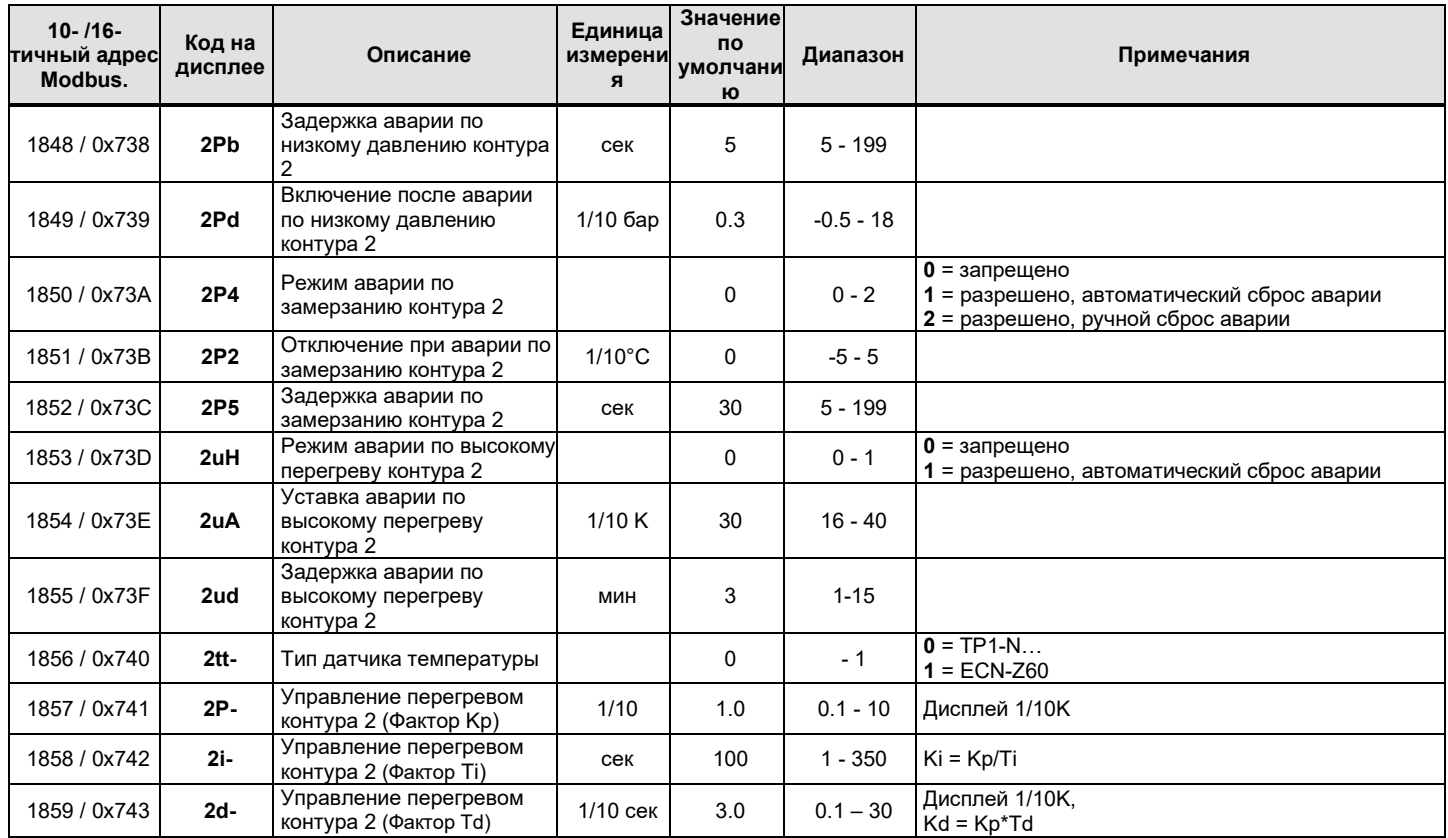

## 2. Конфигурационные параметры в оперативной памяти - Неограниченное число перезаписей (продолжение)

#### Таблица заводских настроек МОР

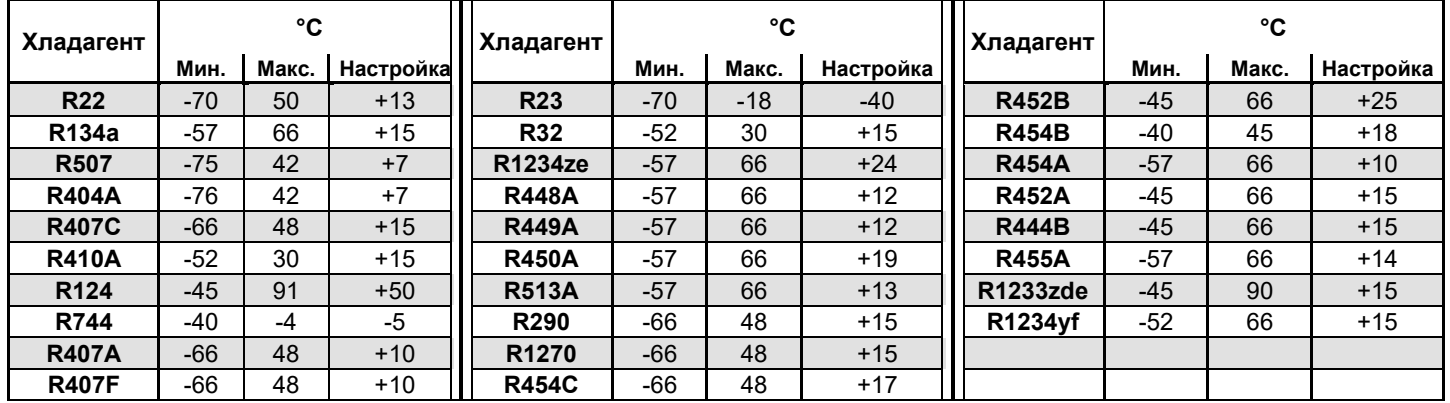

## EXD-SH12 TB RU 1120 R09.docx

Emerson Climate Technologies GmbH не несет ответственности за публикацию неточных или неверных сведений о мощности, размерах, других характеристиках, а также за типографские<br>ошибки. Информация об изделиях, технические хар